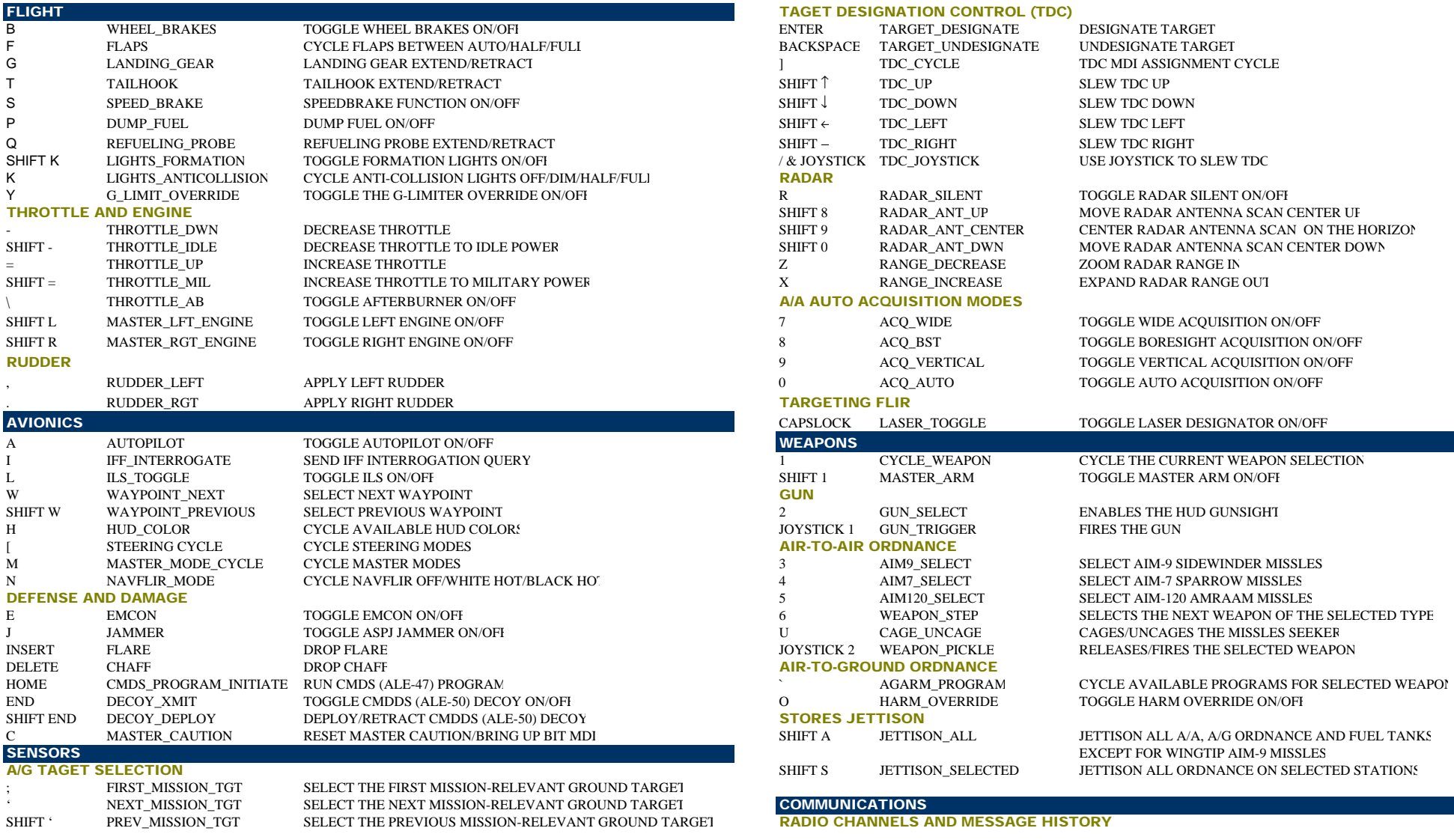

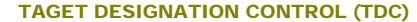

CONTROL M MSG\_HISTORY\_TOGGLE

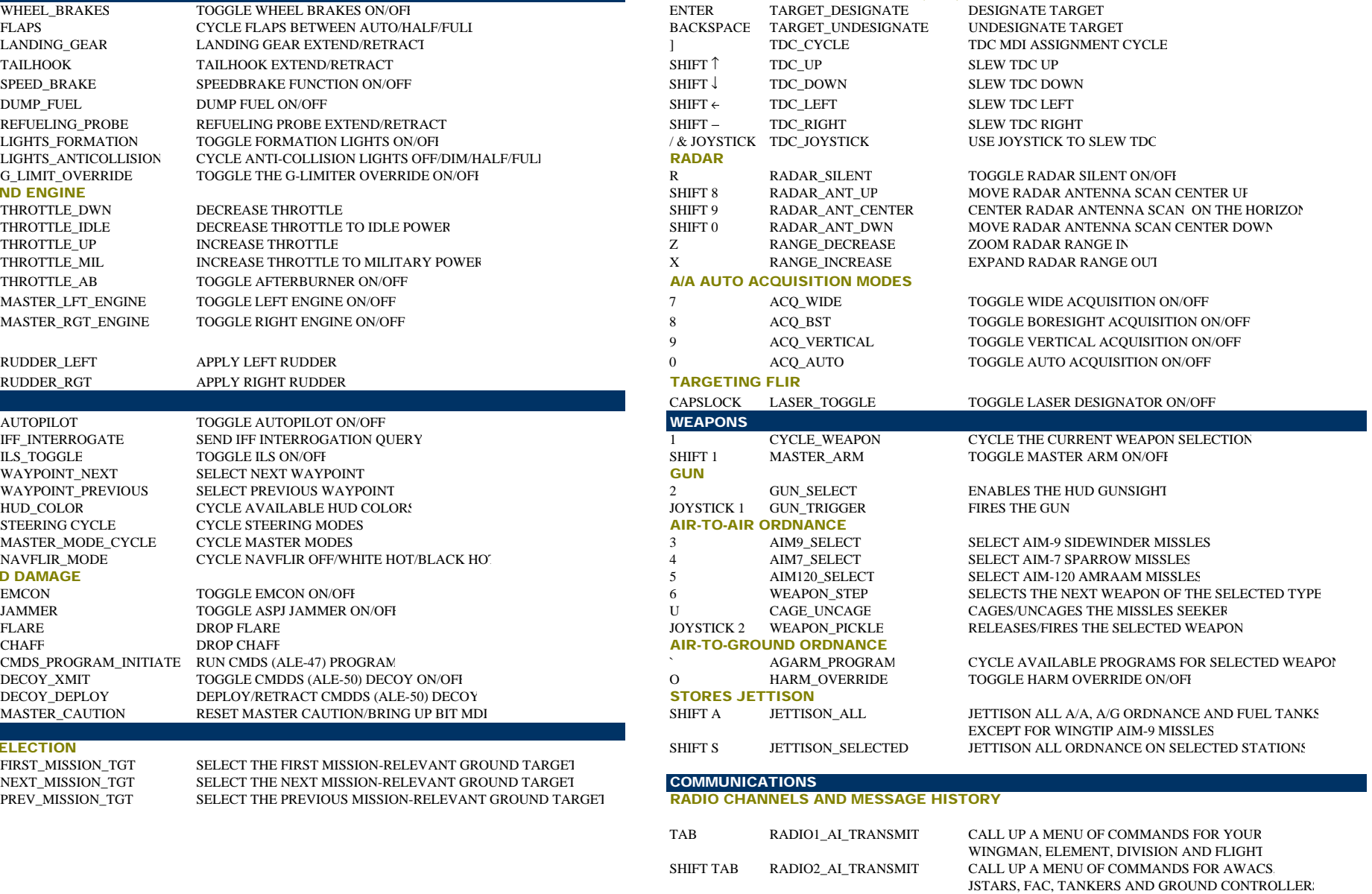

ONE AT A TIME

CYCLE BACK THROUGH PREVIOUS COMMUNICATIONS

## **SHOPTCUTS**

SHIFT F12

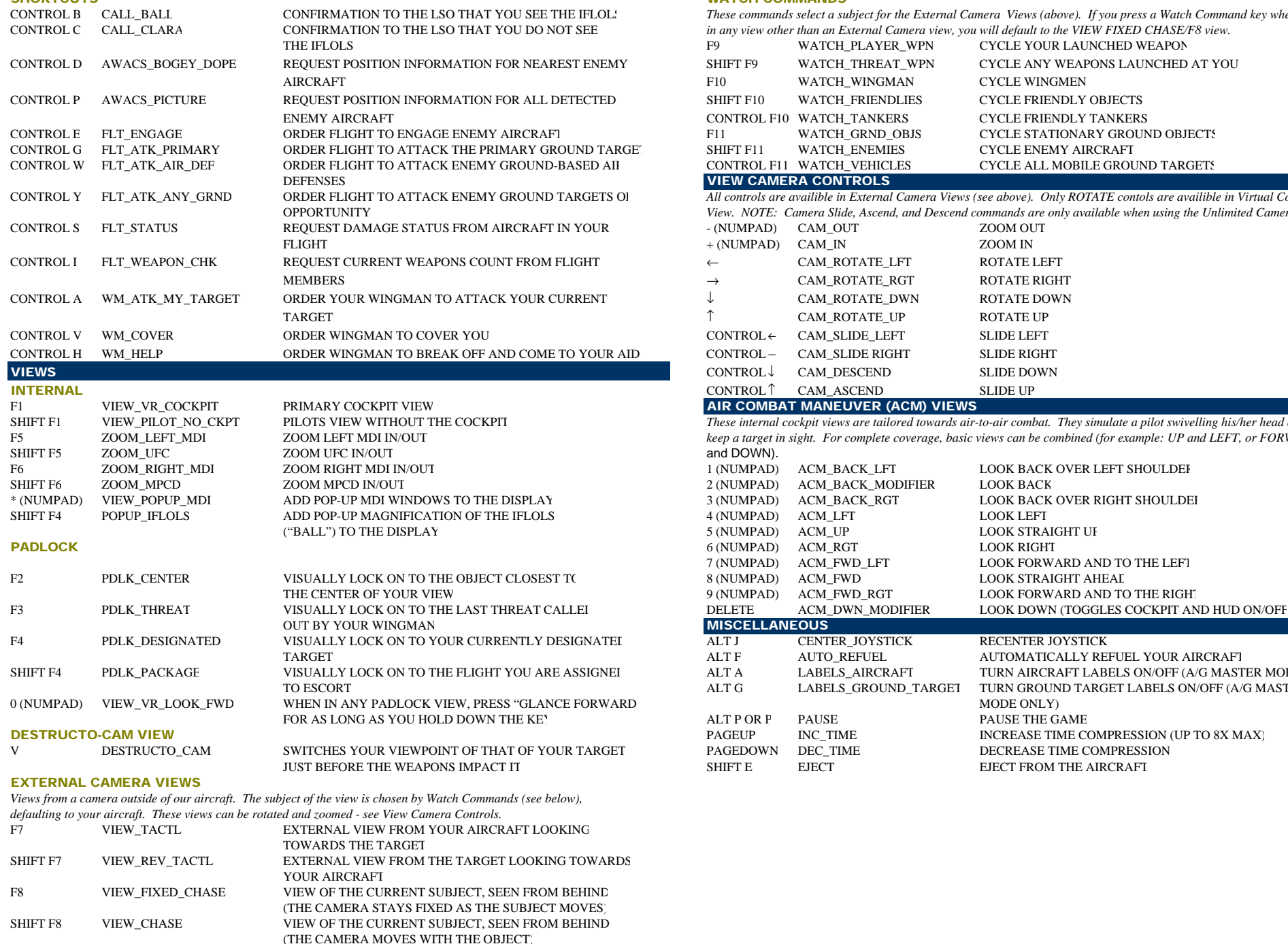

F12 VIEW\_UNLIMITED\_CAM VIEW OF THE SUBJECT FROM A FREE FLOATING CAMERA

VIEW\_FLYBY CYCLES THE CAMERA VIEWPOINT BETWEEN VARIOUS

FLYBY VANTAGE POINTS OF THE CURRENT SUBJECT

## WATCH COMMANDS

These commands select a subject for the External Camera Views (above). If you press a Watch Command key when you are in any view other than an External Camera view, you will default to the VIEW FIXED CHASE/F8 view.

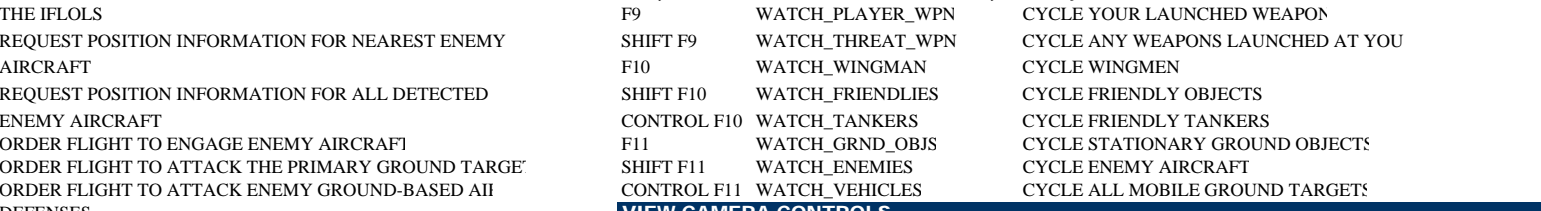

 FLT\_ATK\_ANY\_GRND ORDER FLIGHT TO ATTACK ENEMY GROUND TARGETS OF *All controls are availible in External Camera Views (see above). Only ROTATE contols are availible in Virtual Cockpit View. NOTE: Camera Slide, Ascend, and Descend commands are only available when using the Unlimited Camera View.*  $F(NIIMPAD)$  CAM OUT

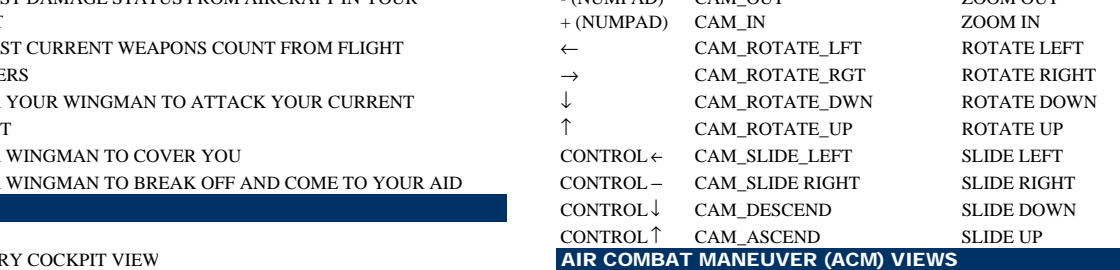

These internal cockpit views are tailored towards air-to-air combat. They simulate a pilot swivelling his/her head about to keep a target in sight. For complete coverage, basic views can be combined (for example: UP and LEFT, or FORWARD

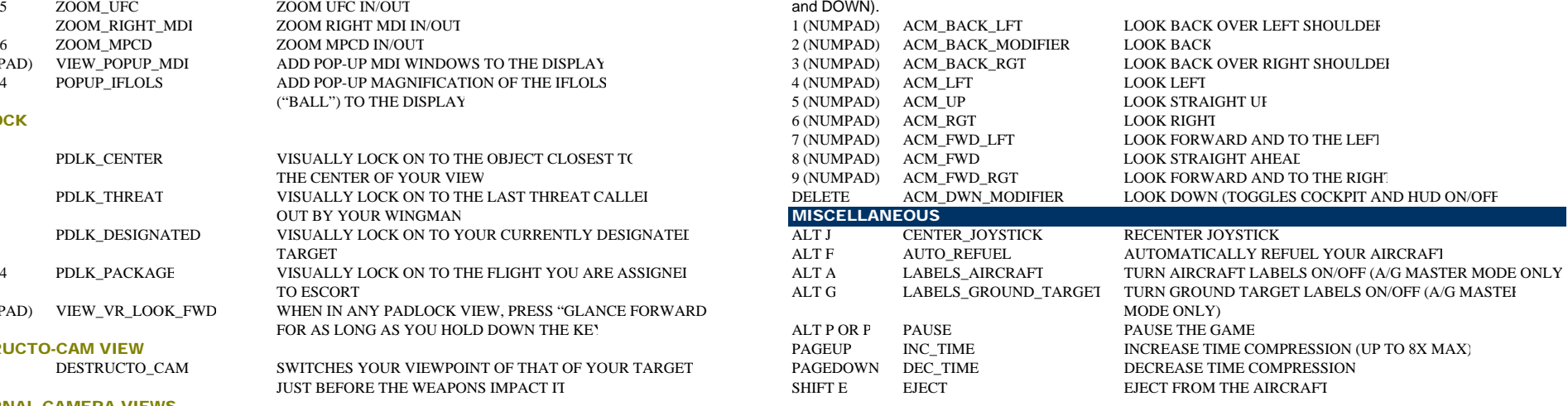